#### **Welcome to Physics 142**

**This is an introduction to electromagnetism for honors students. This is an introduction to electromagnetism for honors students. It is design for students intending to be physics/astrophysics majors. Other** students with a strong background in basic mechanics and who feel **comfortable with basic calculus are welcome. comfortable with basic calculus are welcome.** 

- ¾ **electrostatics electrostatics**
- ¾ **electric potential electric potential**
- ¾ **magnetostatics magnetostatics**
- ¾ **electric and magnetic fields in matter electric and magnetic fields in matter**
- ¾ **current current**
- ¾ **capacitors capacitors**
- ¾ **energy in electric and magnetic fields energy in electric and magnetic fields**
- ¾ **AC and DC circuits AC and DC circuits**
- ¾ **induction induction**
- ¾ **Maxwell Maxwell's equations s equations**
- ¾ **electromagnetic waves electromagnetic waves**
- ¾ **Relativity Relativity**
- ¾ **Geometric optics Geometric optics**

*Surgeon General's warning: No matter what you're smoking, this is not your high school course.*

# **Professor Steven Manly Professor Steven Manly B&L 203E B&L 203E5-8473steven.manly@rochester.edu steven.manly@rochester.edu**

**[http://www.pas.rochester.edu/~manly/class/P142\\_2007/](http://www.pas.rochester.edu/~manly/class/P142_2007/) http://www.pas.rochester.edu/~manly/class/P142\_2007/**

#### **Name**

**University ( @mail … ) email address**

**Year: Fr/So/Jr/Sr?**

**Projected major**

**What do you want to be doing for a career ten years from now?** 

**What do you think is the most beautiful and influential creation of the human mind to date?**

#### **Maxwell's equations in integral form**

$$
\oint_{s} \vec{E} \cdot d\vec{a} = \frac{Q_{encl}}{\varepsilon_{o}}
$$
\n
$$
\int_{c} \vec{B} \cdot d\vec{a} = 0
$$
\n
$$
\int_{c} \vec{E} \cdot d\vec{l} = -\frac{d\int_{s} B \cdot d\vec{a}}{dt}
$$
\n
$$
\int_{c} \vec{B} \cdot d\vec{l} = \mu_{o} I_{encl} + \mu_{o} \varepsilon_{o} \frac{d\int_{s} \vec{E} \cdot d\vec{a}}{dt}
$$

Lecture

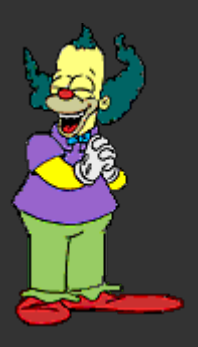

*Concepts, depth, association with the Concepts, depth, association with the rest of life, other disciplines, systematic technique, systematic technique, gotchas gotchas, class , class issues, hints, some problem solving issues, hints, some problem solving*

#### Lecture

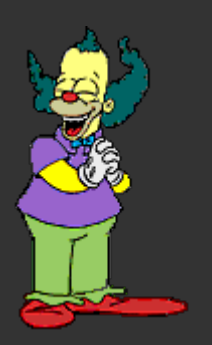

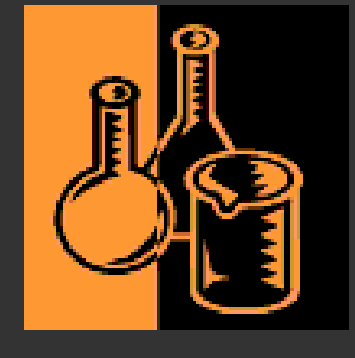

#### Lab

*Run independently. Part of your P142 grade. Must do all 5 labs to get a grade. Must do all 5 labs to get a grade in P142. grade in P142.*

#### Lecture

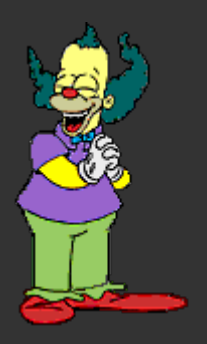

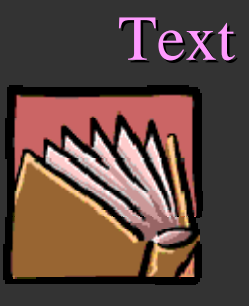

 *More depth and associations, More depth and associations, different approach, problems, different approach, problems, not a substitute for lecture or not a substitute for lecture or doing problem sets doing problem sets*

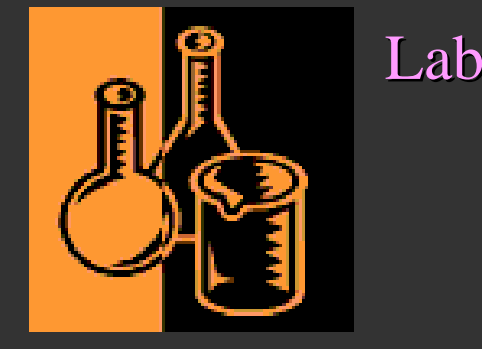

Lecture

Text

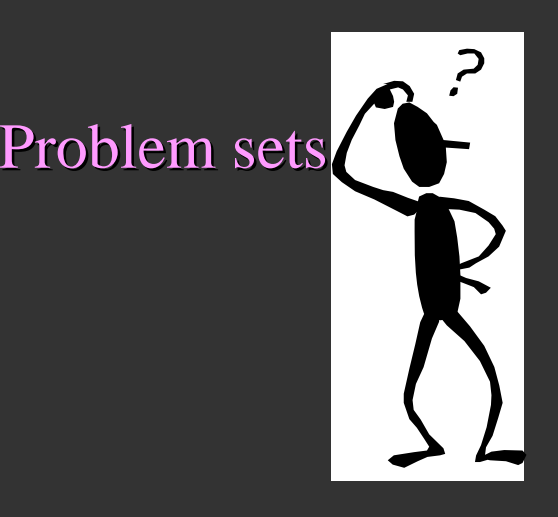

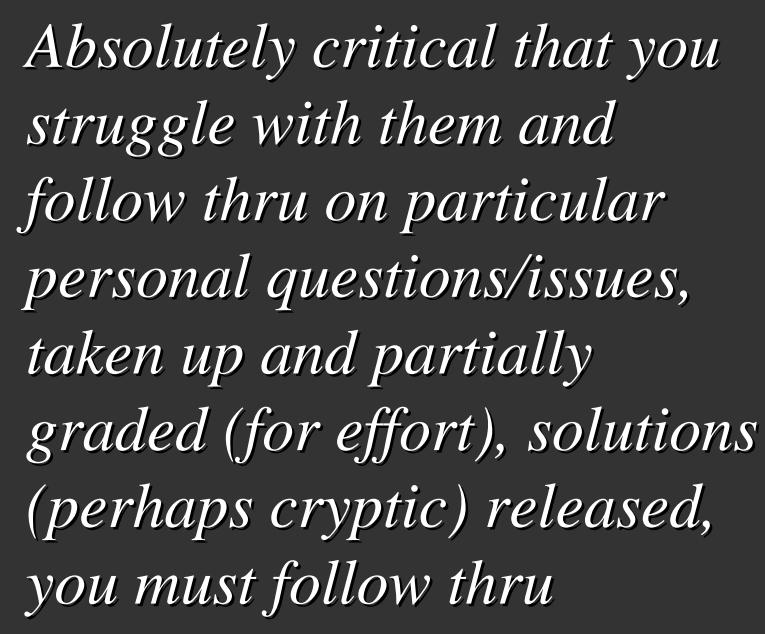

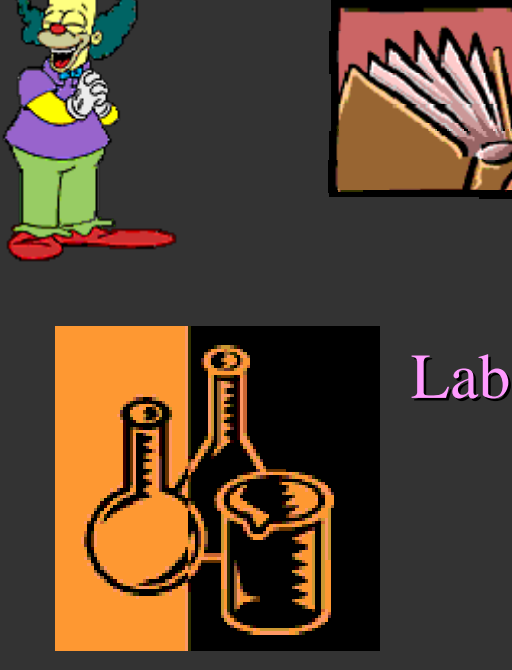

# **Components of the course:** Problem sets Lecture

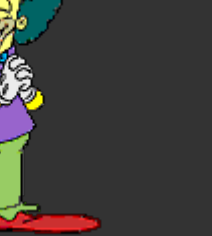

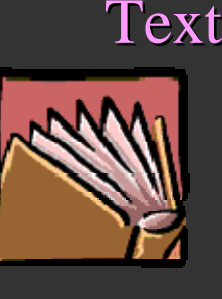

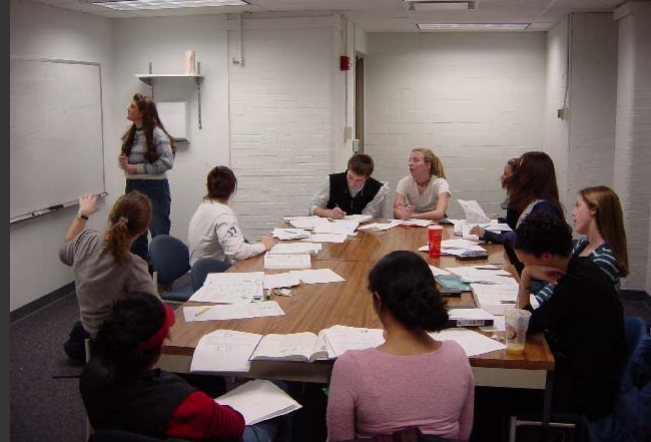

 $Workshop$ 

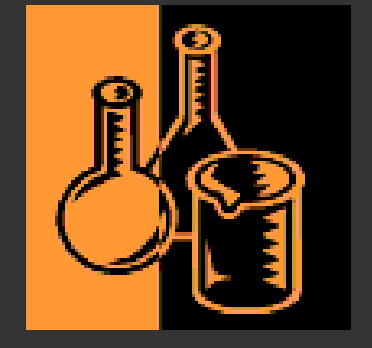

Lab

*My way to help you help yourself! My way to help you help yourself!*

#### Problem sets

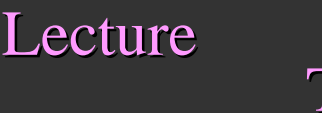

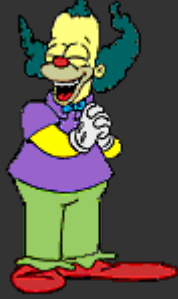

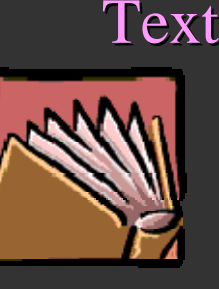

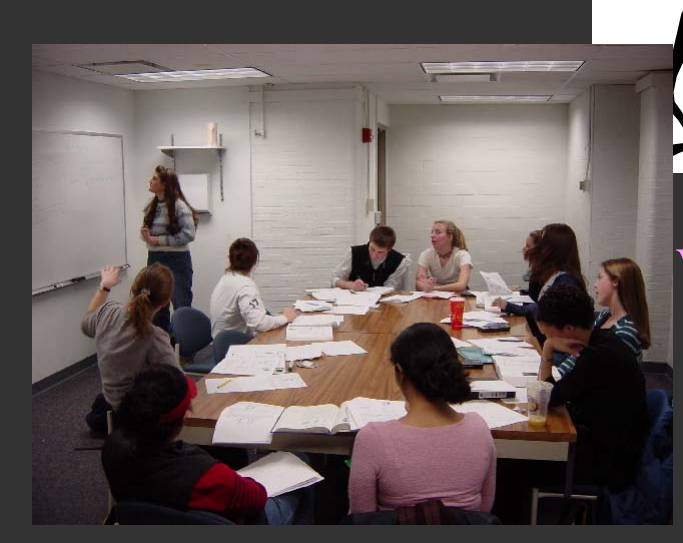

#### Workshop

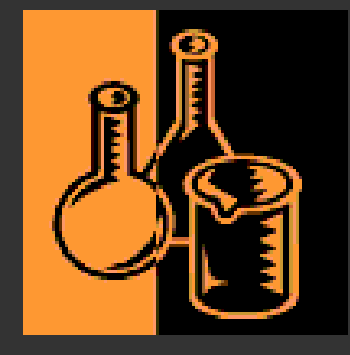

#### Presentation

Lab

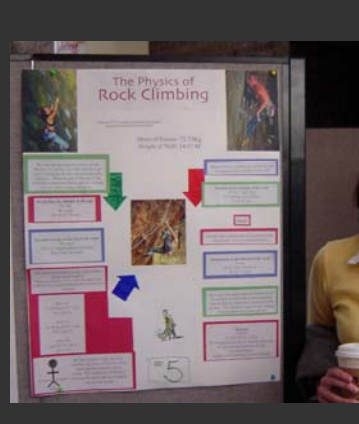

A chance to teach it *yourself and explore some yourself and explore some things not in the text, you will evaluate the presentations presentations*

#### Problem sets

Lecture

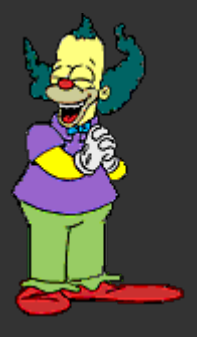

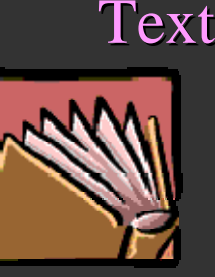

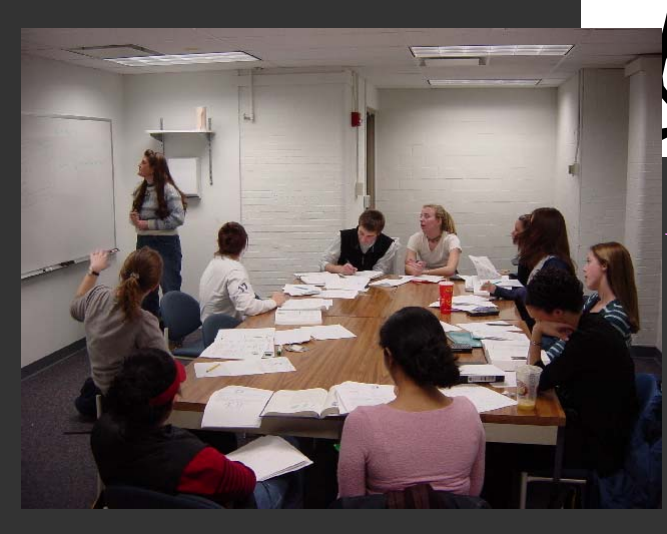

 $W$ orkshop

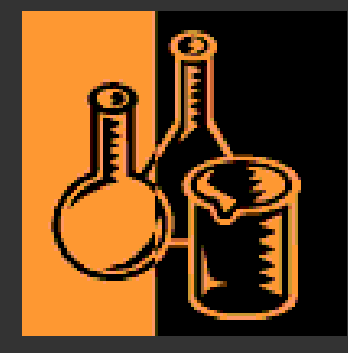

#### Presentation

Lab

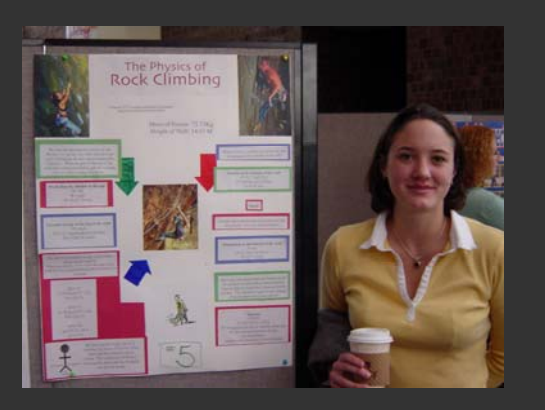

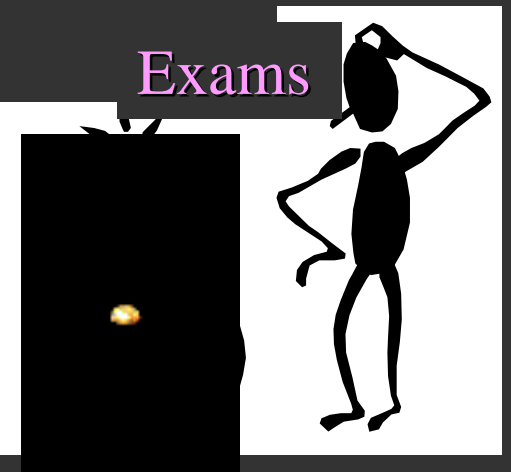

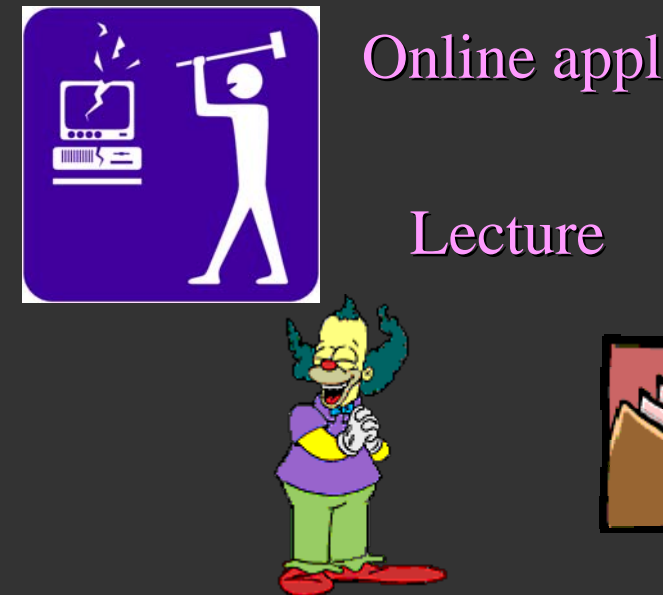

## Online applets

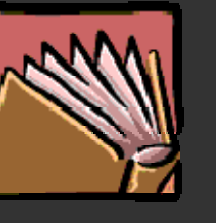

Text

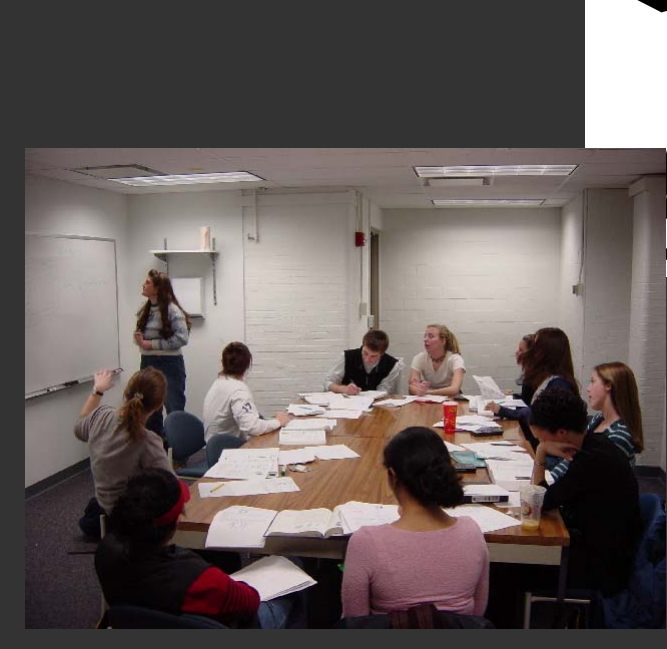

Problem sets

 $Workshop$ 

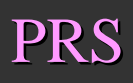

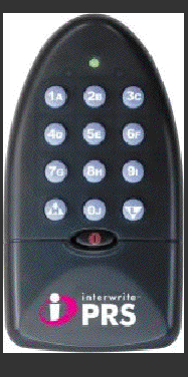

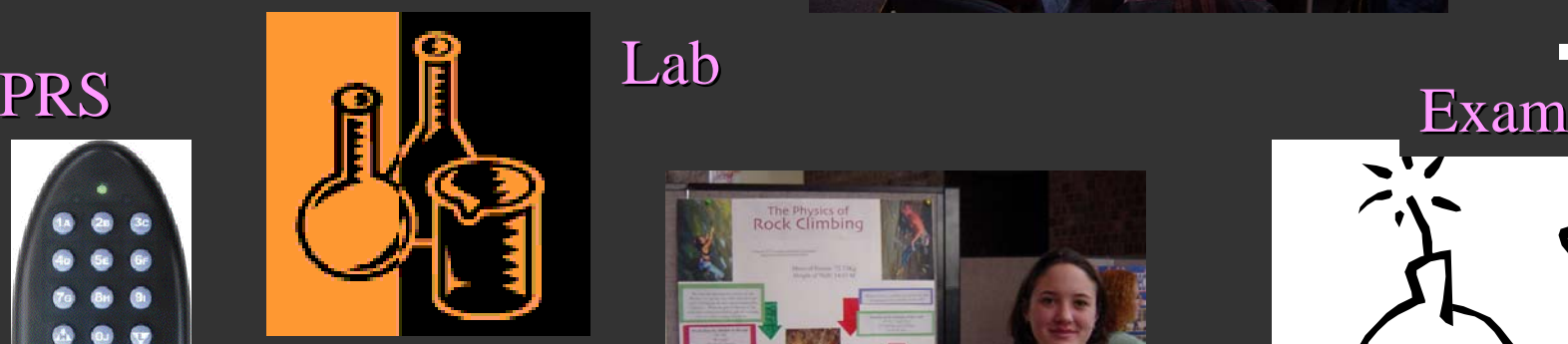

#### Presentation

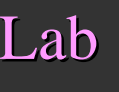

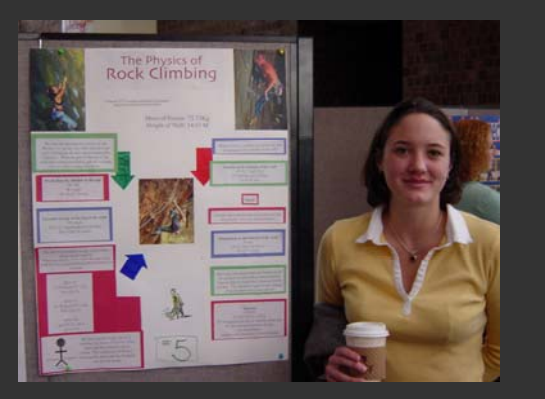

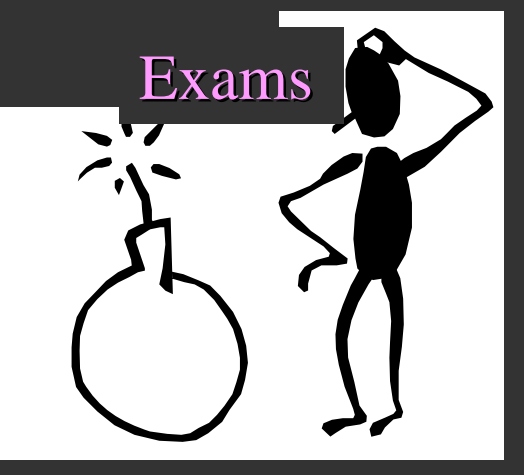

# Presentation

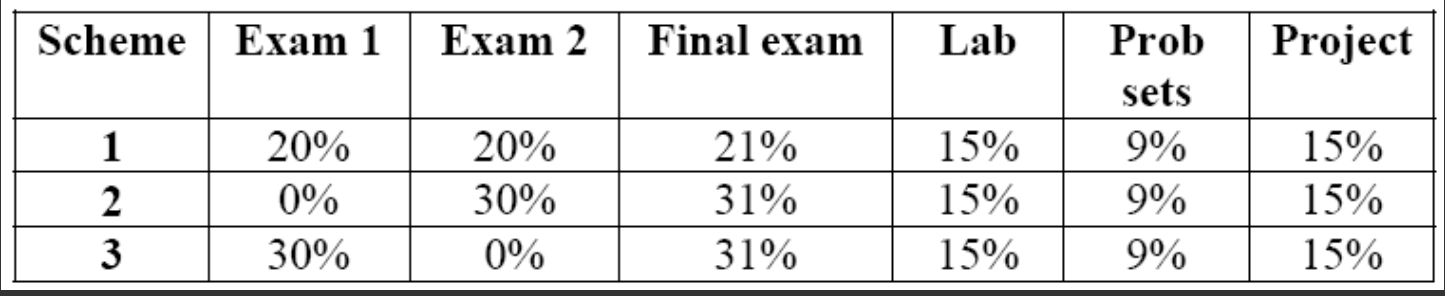

Each scheme calculated, best average sets your place on the numerical curve

I place grade boundaries on numerical curve

#### <u>E-mail</u> list

Workshops begin next week. Schedule set tentatively. Have to check that my TA's can make the times.

Office hours:  $B&L$  203E, Mon 3:30-4:30 and Tuesday 1:30-3:00, TA office hours not yet set 3:00, TA office hours not yet set

Problem sets and solutions: PS #1 is on the web (or will be soon) and is due Sept. 13!

> Lab schedule already set ... **physlabs@pas.rochester.edu physlabs@pas.rochester.edu**